## **Strafregisterauszug mittels ID-Austria selbst abfragen**

**Voraussetzung: Elektronisches Bezahlsystem (ELBA, George usw.)**

*1) Am Computer:*

## <https://www.oesterreich.gv.at/id-austria.html>

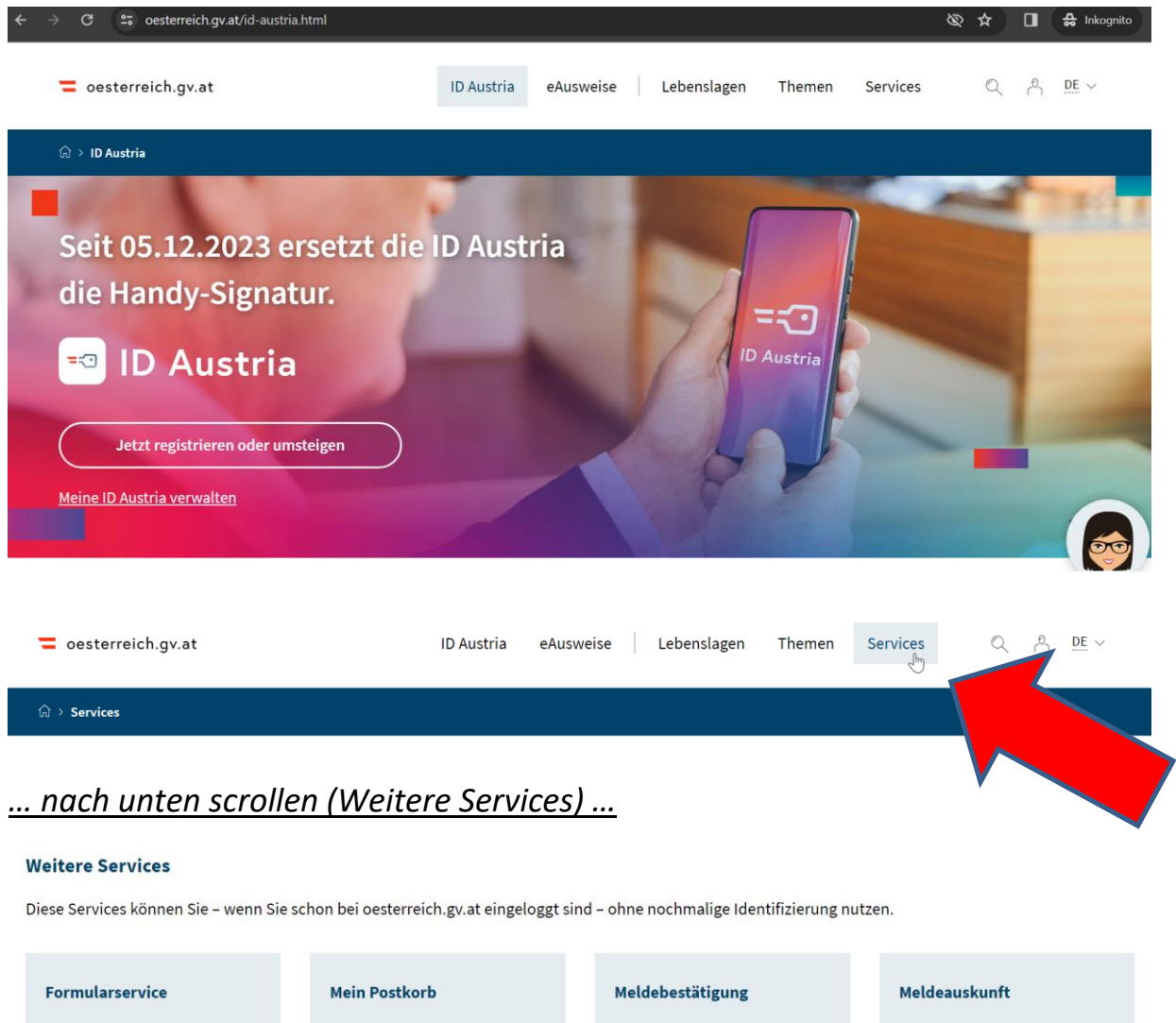

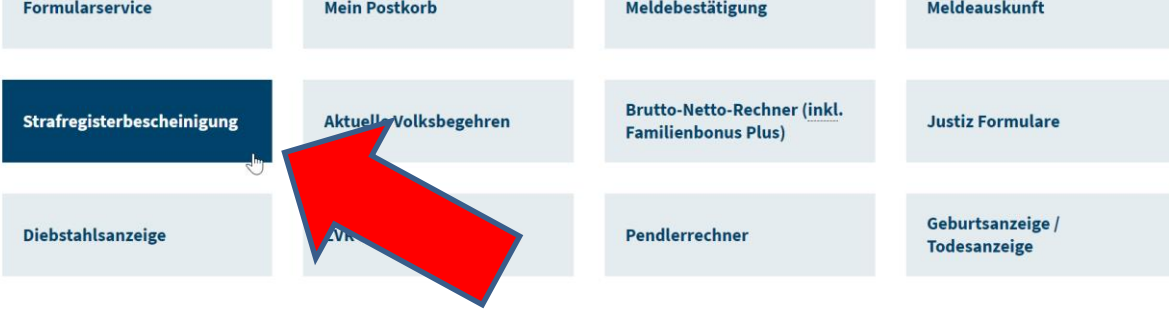

## 2) Mit der Smartphone App "Digitales Amt":

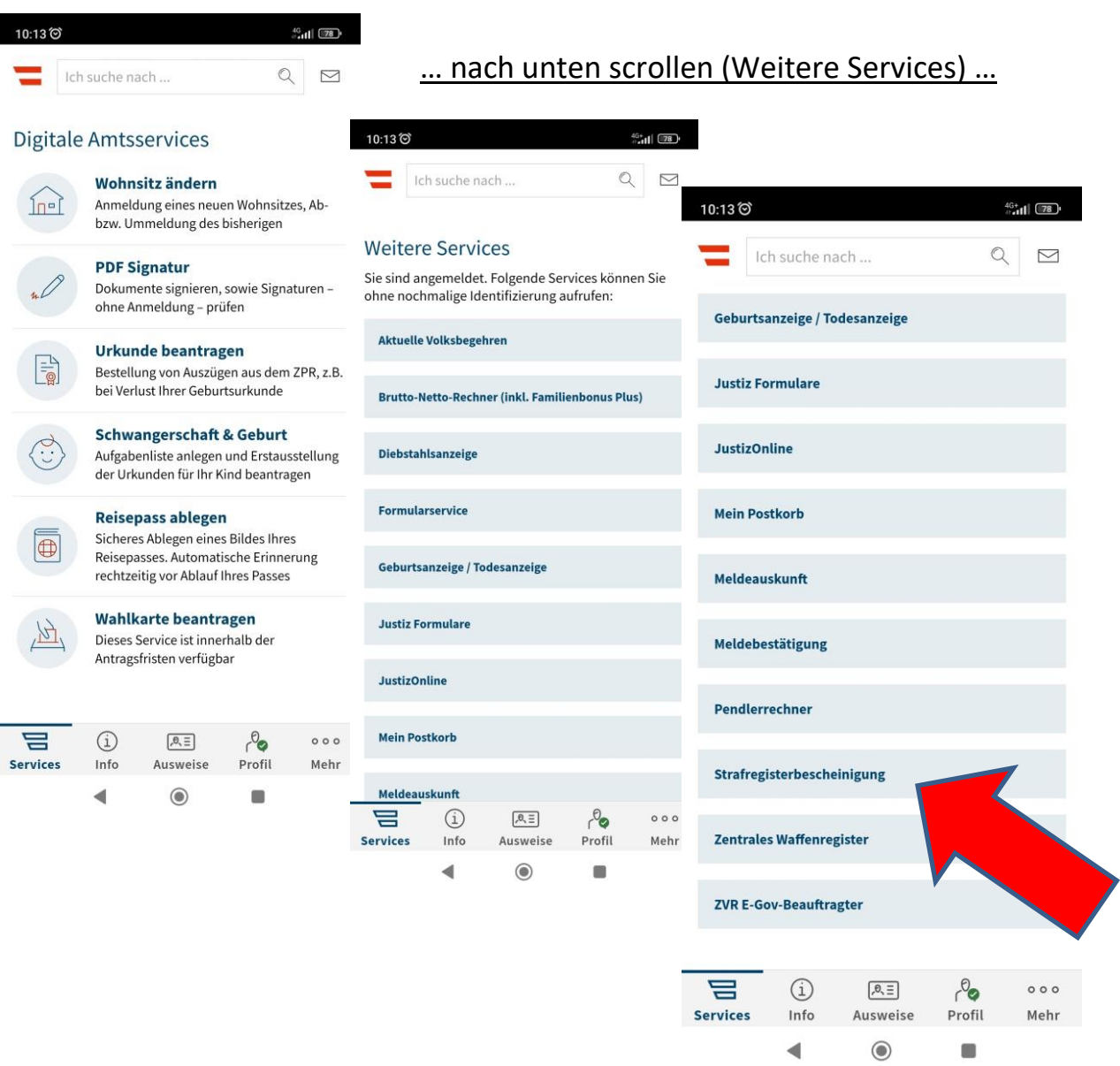

Natürlich können mit der aktivierten ID-Austria nicht nur Strafregisterauszüge, sondern alle angeführten Services – am Computer oder mit der App "Digitales Amt" angefordert, abgerufen und gespeichert werden!

> **Eine Aktivierung der ID-Austria ist im Marktgemeindeamt Straden NICHT möglich!**

Bitte kontaktieren Sie dazu die BH Südoststeiermark, Tel.: 03152 / 2511. Danke.